# O Incrível Manual de LaTeX Super-Híper

Douglas Bettioli Gustavo Katague

18 de maio de 2010

#### Resumo

Este artigo apresenta, de forma didática e divertida, o funcionamento do L<sup>A</sup>T<sub>E</sub>X, que é um formatador de textos científico criado por Leslie Lamport a partir do programa T<sub>E</sub>Xcriado pelo pai dos algoritmos, Donald Knuth, no início da década de 1970.

## 1 Introdução

Este formatador de textos é super-supimpa. O LaTeX é um excelente programa formatador de textos muito útil para gerar artigos científicos, documentação de software, relatórios, cartas, etc.

A grande qualidade do LaTeX é que, ao contrário de editores como o Word, ele formata o texto para você usando um formato definido por especialistas em tipografia e publicação. Assim, sem muito esforço o seu documento fica com uma aparência profissional.

Ao invés de estudarmos comando a comando, vamos aprender através de um exemplo que iremos criar incrementalmente ao longo deste manual.

## 2 Como instalar o LAT<sub>EX</sub>

Instalar o latex é muito fácil, basta pedir para um amigo seu que seja hacker. Mas se você não possui um disponível, você pode usar o comando apt-get install latex no seu Ubuntu.

### 3 Comandos básicos

Após ter instalado o latex na sua máquina, conforme descrito na Seção 2, você pode começar a escrever seu primeiro documento usando o sistema.

Os principais comandos estruturais do latex são:

- documentclass: permite definir o tipo do documento
- begin document: indica que o documento está começando
- · end document: indica que está terminando
- abstract: lkhd dflkjh jh kkljjdh fasjhfd lakdjsdjhf
- textit:aisuoudfh asldh fkasjhgf kjasdhg foajsdhg fkjasgh ndfkjbhs dfkauysgd fkjads fkuahsg dfkljabshd foiaugsd pfçijabs dhfpiuash dgpfiçuabhs dçfoua hgosidufg alçsidfg aoisduf çajsjdh foiualsgdb fçkajjshdg fiuagdsb fljkadsbh fiçjbahs dlfiihagbsd fi.

Para compilar o seu texto, você deve executar os seguintes comandos em sequência:

- 1. pdflatex nomeDoArquivo.tex
- 2. bibtex nomeDoArquivo
- 3. pdflatex nomeDoArquivo.tex
- 4. evince nomeDoArquivo.pdf

## 4 Comandos avançados

### 4.1 Comandos Matemáticos

Uma equação do segundo grau tem a forma  $ax^2 + bx + c = 0$ , como vocês já sabem.

Eu nunca me dei bem com integrais da seguinte forma:

$$
\int_{-\infty}^{0} \sqrt[n]{x} = \frac{1}{\sum_{-x^3}^{10} \frac{y_1 + z_2}{\frac{1}{n}}}
$$

Eu tenho um pouco de trauma de letras gregas como  $\alpha, \beta$  e  $\gamma$ .

### 4.2 Geração automática de código latex

#### 4.2.1 Na linguagem C

 $\acute{E}$  possível, por exemplo, escrever programas em C que gere como saída um arquivo fonte latex. Por exemplo, considere o programa da Figura 1. Como podemos ver, ele é muito útil para evitar esforços desnecessários.

```
int main ()
{
  printf("\\begin{itemize}");
  for (int i = 0; i \le 100; i++)printf( "\\item é o item número %d\n", i);
  printf("\\end{itemize}");
}
```
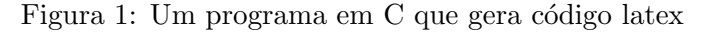

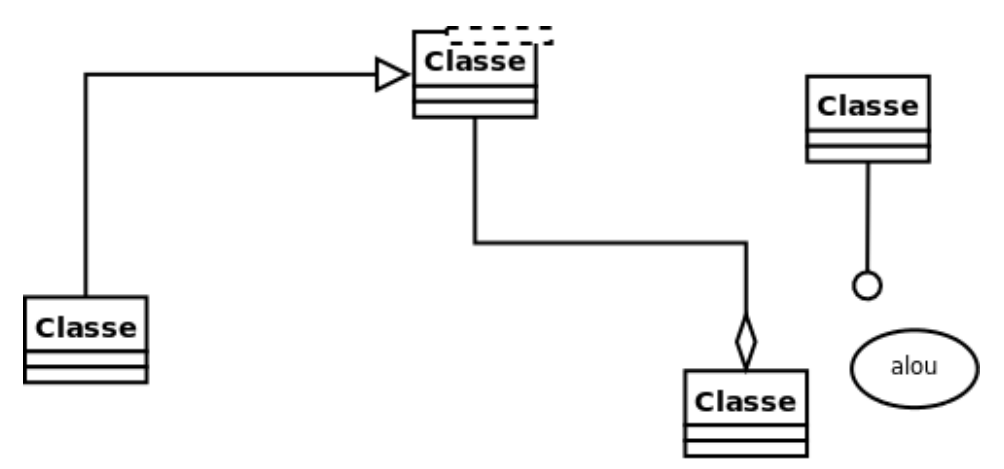

Figura 2: Diagrama estrutural pós-quântico da arquitetura

### 4.2.2 Na linguagem Java

Aqui entre nós, isso não serve prá muita coisa, e raramente é usado. Mas, quem sabe....

## 5 Arquitetura do Software

A arquitetura do software latex é descrita na Figura 5 e 5.

## 6 Conclusões

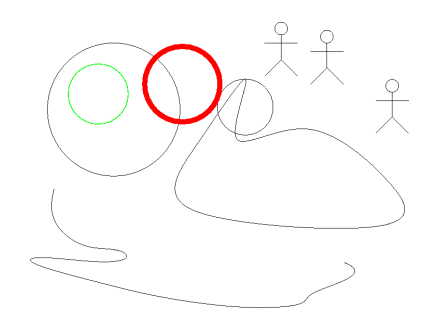

Figura 3: Diagrama nada a ver da arquitetura